## **1201205 – English for Information Technology 1 Week 10 - Internet**

**Members: 1. \_\_\_\_\_\_\_\_\_\_\_\_\_\_\_\_\_\_\_\_\_\_\_\_\_\_\_\_\_\_\_\_\_\_\_**

## **Vocabulary**

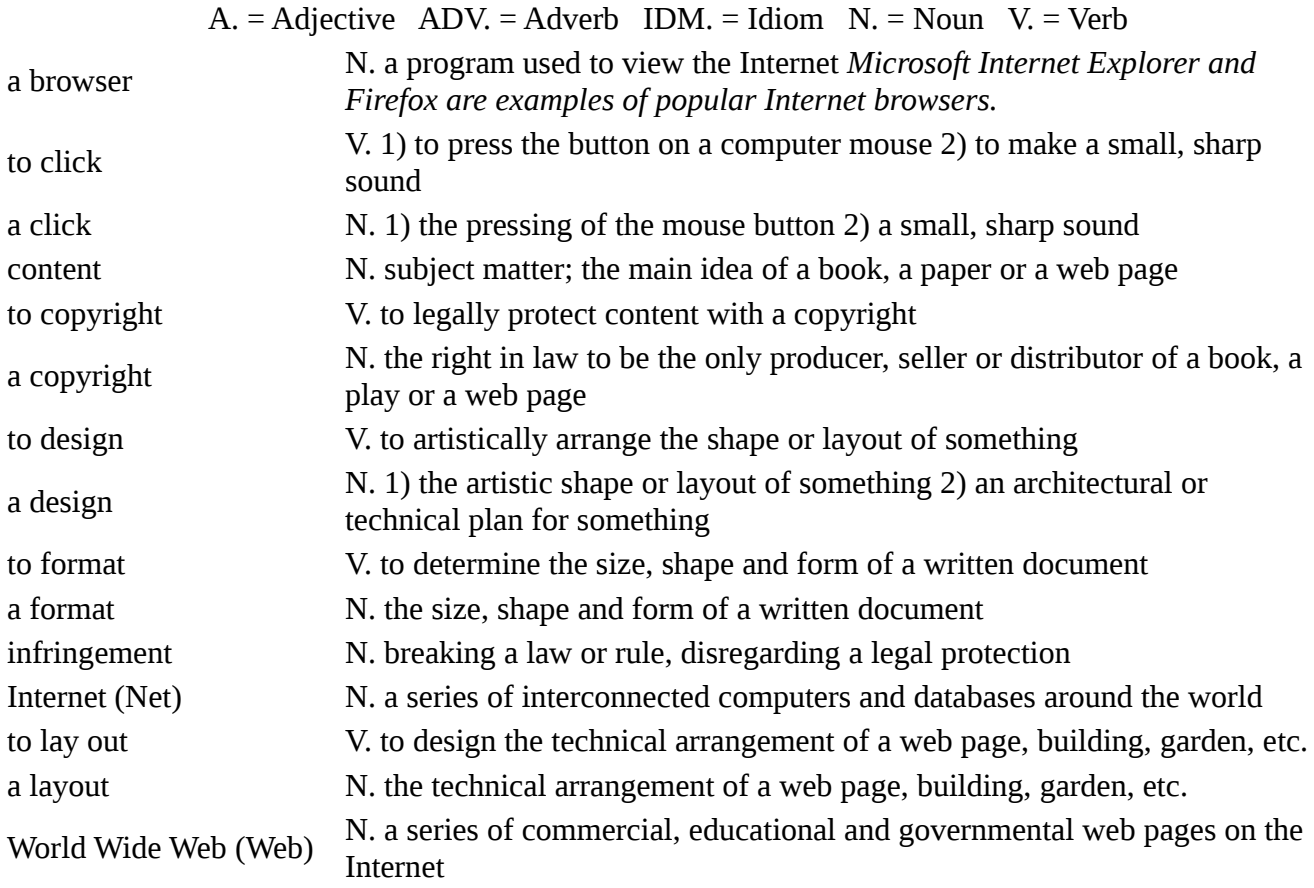

## **Vocabulary in Conversation**

**Fill in all the gaps using the new vocabulary.**

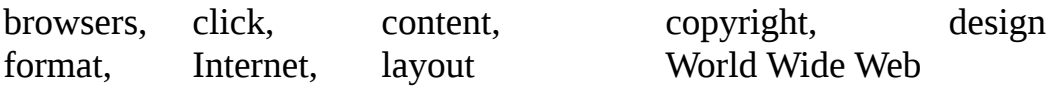

**Tim:** Hey! What are you looking at, Barbara?

**Barbara:** I am taking a class called 21st Century Advertising. The teacher wants us to study different web sites to learn about web page (1)\_\_\_\_\_\_\_\_\_\_\_\_\_\_\_\_\_\_.

**Tim:** That sounds like a great class for people who are studying business.

**Barbara:** It is. The (2) is the future of business. And the (3)\_\_\_\_\_\_\_\_\_\_\_\_\_\_\_ is going to be the storefront of the next century. To be competitive, businesses have to adapt their current advertising techniques. However, creating a good web site is much more difficult than most people think.

**Tim:** Have you discovered anything interesting which you consider to be well designed?

**Barbara:** Yeah, this site is fantastic. Take a look. It's very artistic and the technical (4)\_\_\_\_\_\_\_\_\_\_\_\_\_\_\_ is convenient and very logical. It also looks good in different (5)\_\_\_\_\_\_\_\_\_\_\_\_\_\_\_ . I have already viewed it in Microsoft Explorer and Firefox. The (6)\_\_\_\_\_\_\_\_\_\_\_\_\_\_\_ is also fantastic; the size and shape of the text are perfect. I am going to borrow some of their techniques when I make my own web page for class.

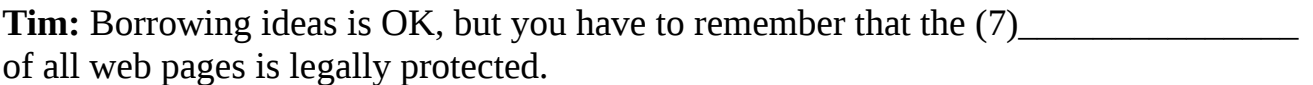

**Barbara:** I know. Our professor taught us about intellectual rights. He told us that (8) The infringement is a real concern for people who publish on the Web.

**Tim:** That's right. Hey, that picture says "continue on." Why don't you (9)\_\_\_\_\_\_\_\_\_\_\_\_\_\_\_ there so we can see the next page.

**Barbara:** OK.

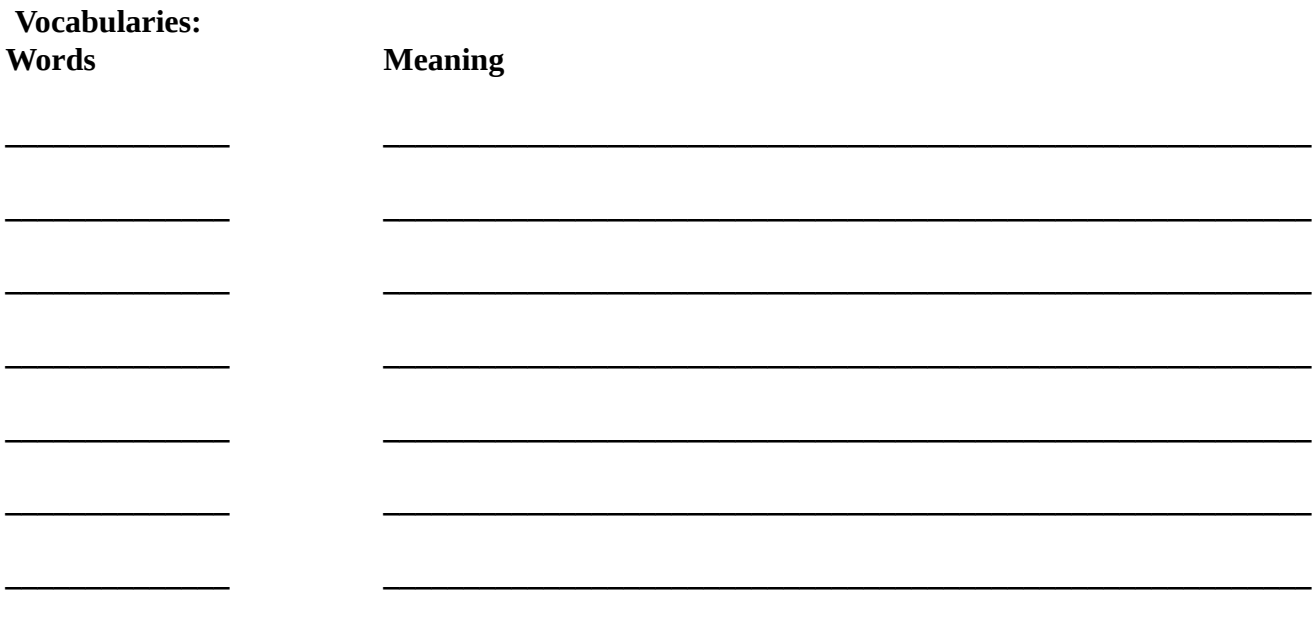

Source: https://www.englishpage.com/vocabulary/interactivelesson3a.htm